# **Template:Networking device package downloads TRB246**

 $\Box$ 

# **Contents**

- [1](#page--1-0) [Packages](#page--1-0)
	- $0.1$  [TRB2M\\_R\\_00.07.06.10](#TRB2M_R_00.07.06.10)
	- [1.2](#TRB2M_R_00.07.06.8) [TRB2M\\_R\\_00.07.06.8](#TRB2M_R_00.07.06.8)
	- $\circ$  [1.3](#TRB2M_R_00.07.06.6) [TRB2M\\_R\\_00.07.06.6](#TRB2M_R_00.07.06.6)
	- [1.4](#TRB2M_R_00.07.06.5) [TRB2M\\_R\\_00.07.06.5](#TRB2M_R_00.07.06.5)
	- [1.5](#TRB2M_R_00.07.06.3) [TRB2M\\_R\\_00.07.06.3](#TRB2M_R_00.07.06.3)

# **Packages**

Per version individual packages, as well as a zipped archive of all packages, can be downloaded here. The links will redirect to an instant download from our package repository.

**Note:** Older FW package lists will be collapsed by default. Press **[Expand]** on the right side to display the list.

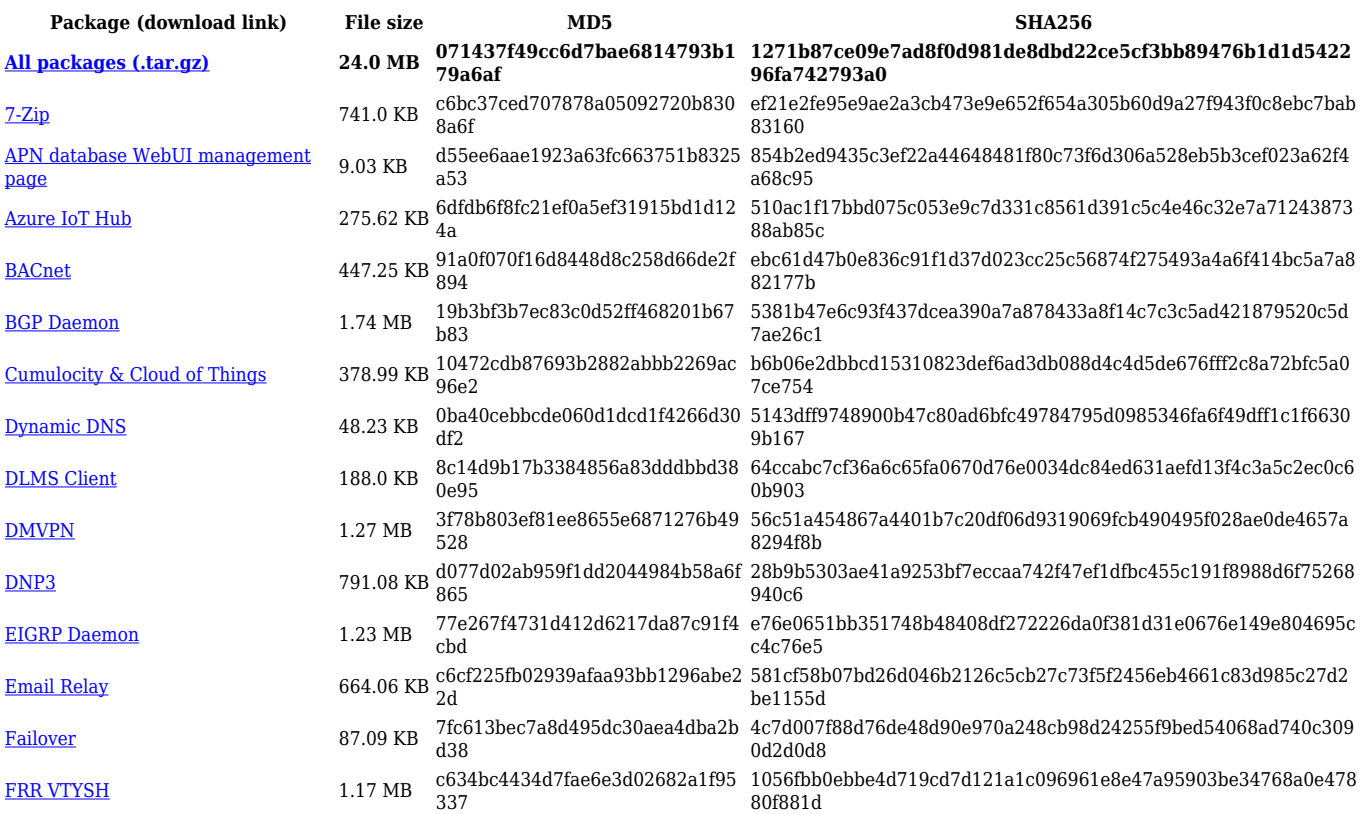

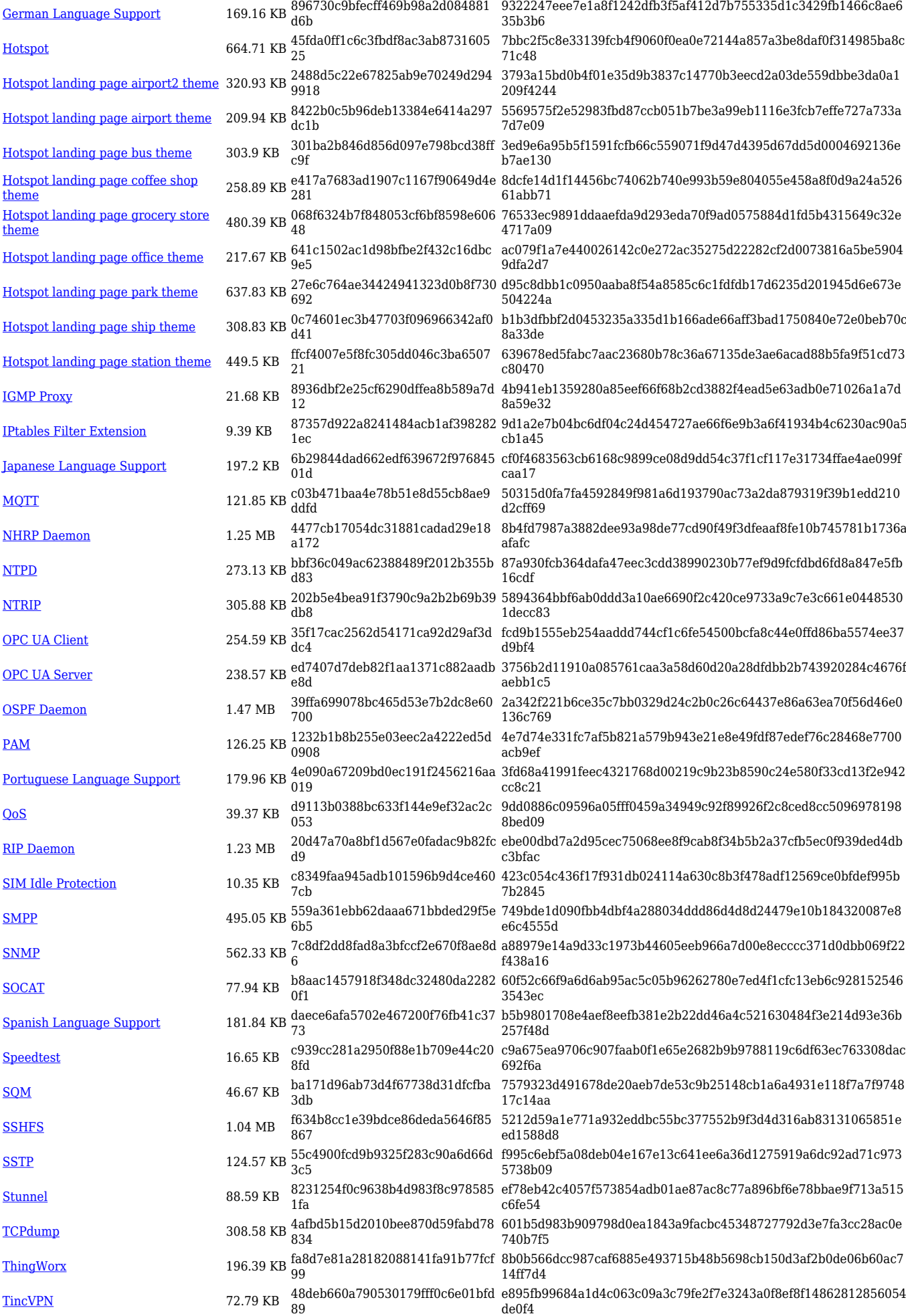

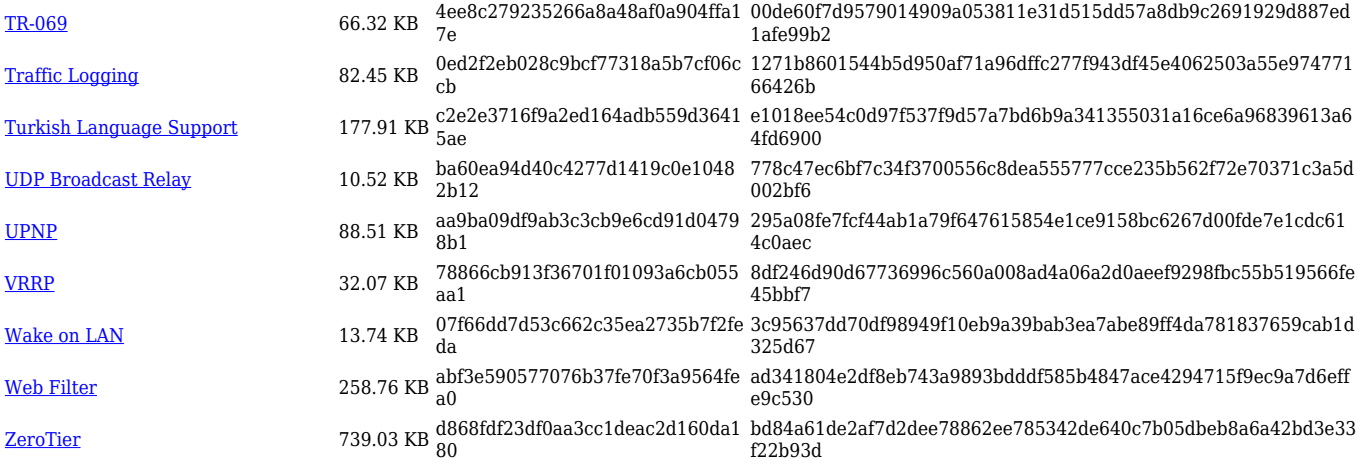

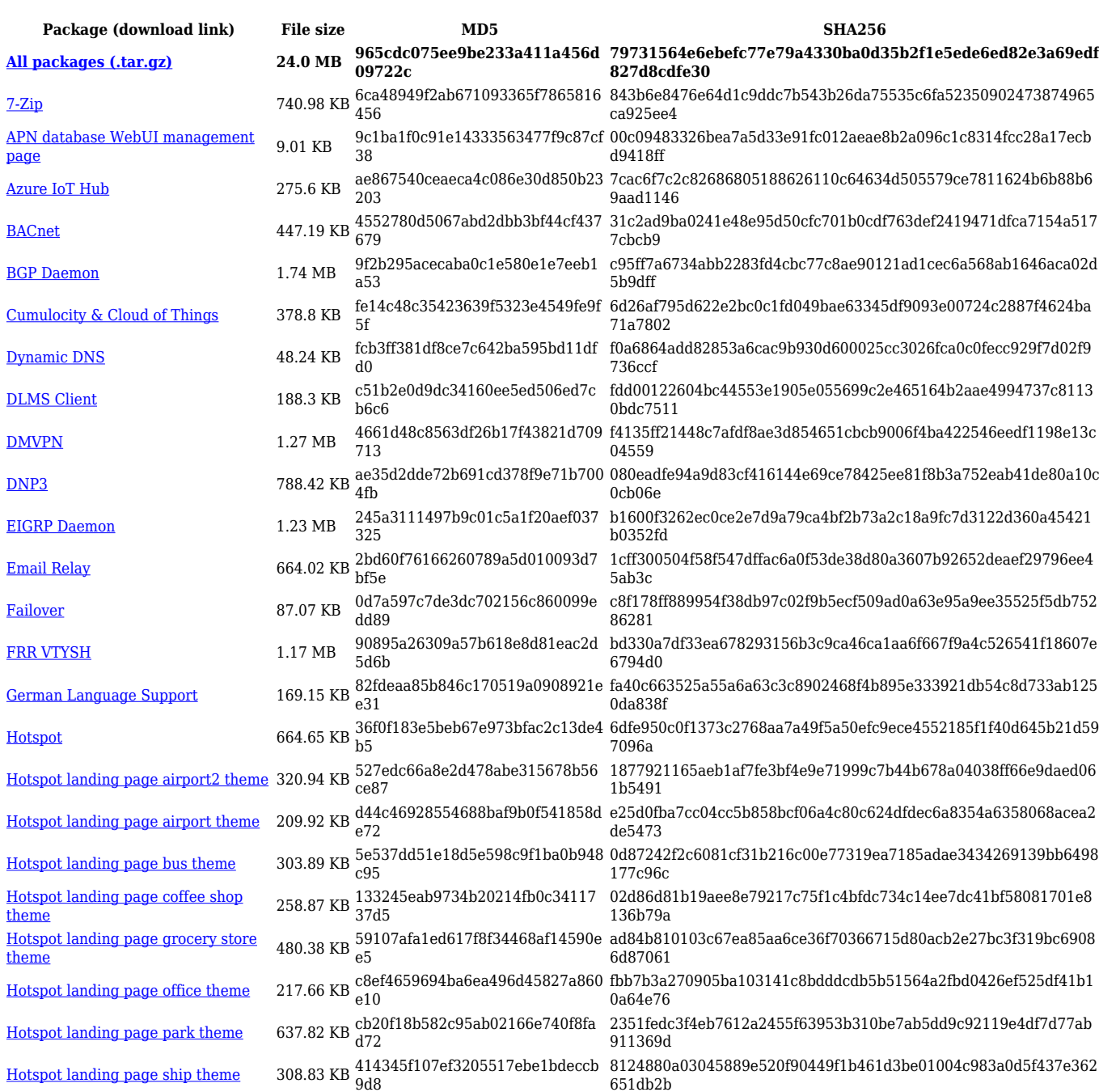

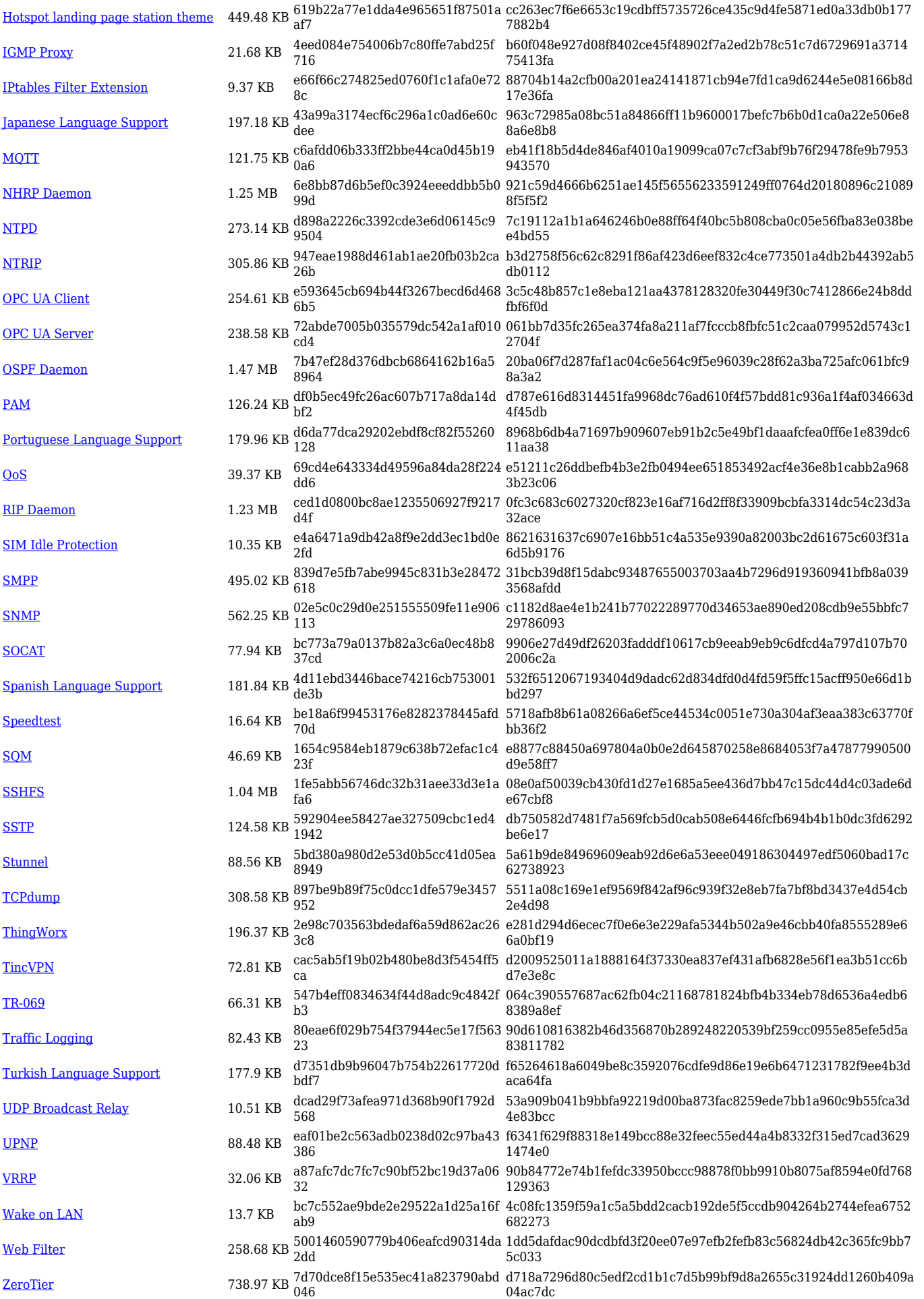

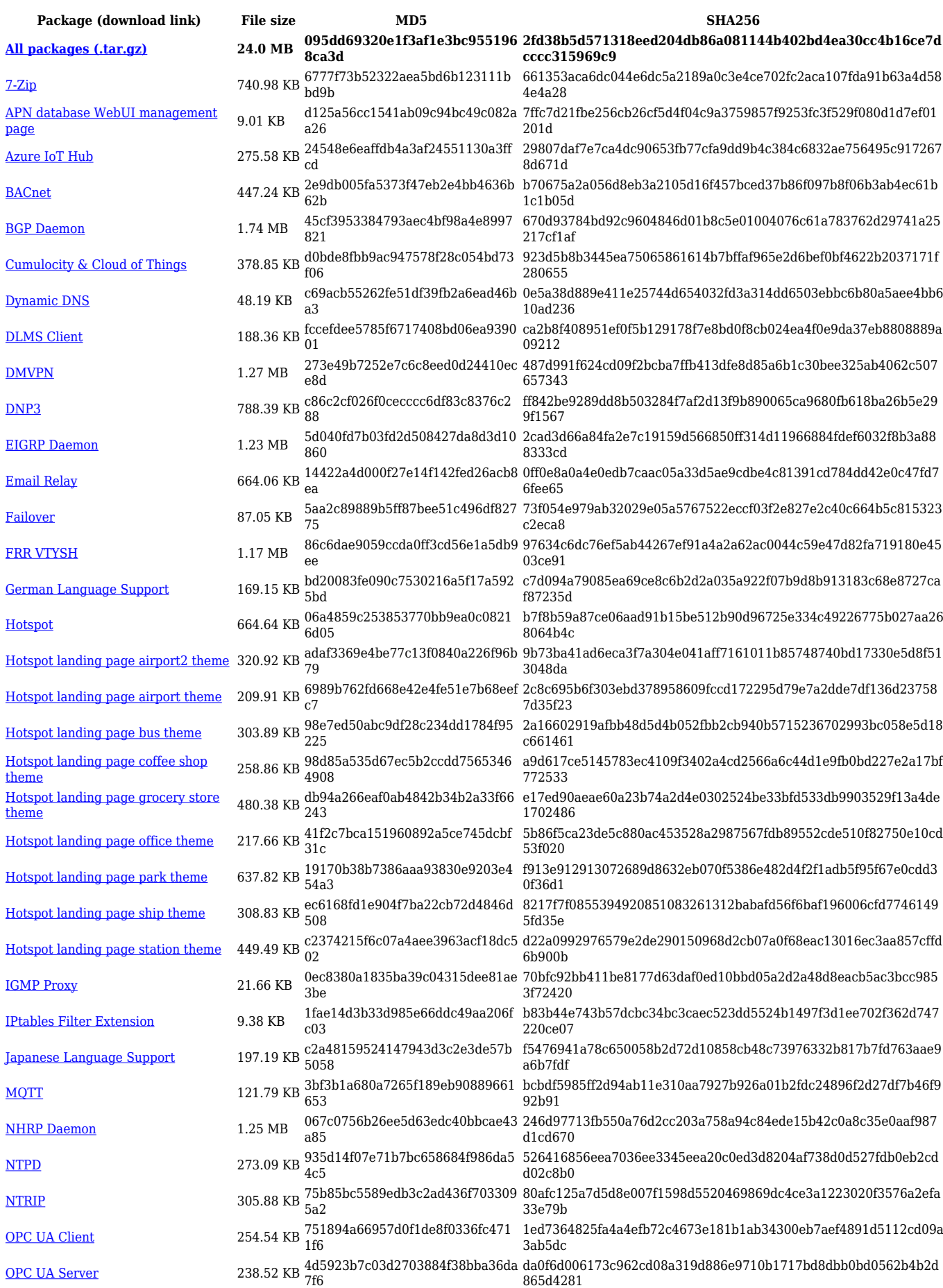

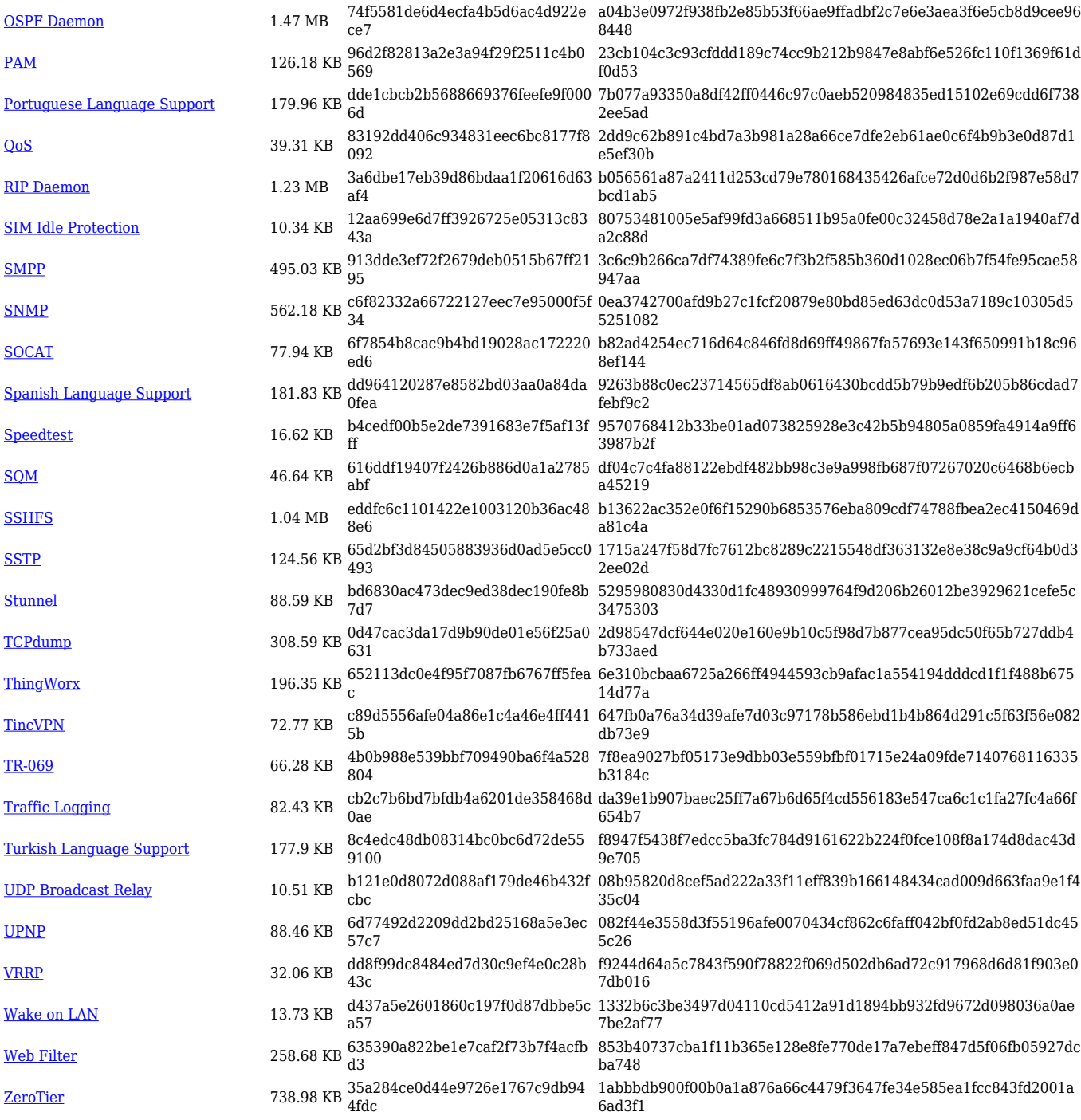

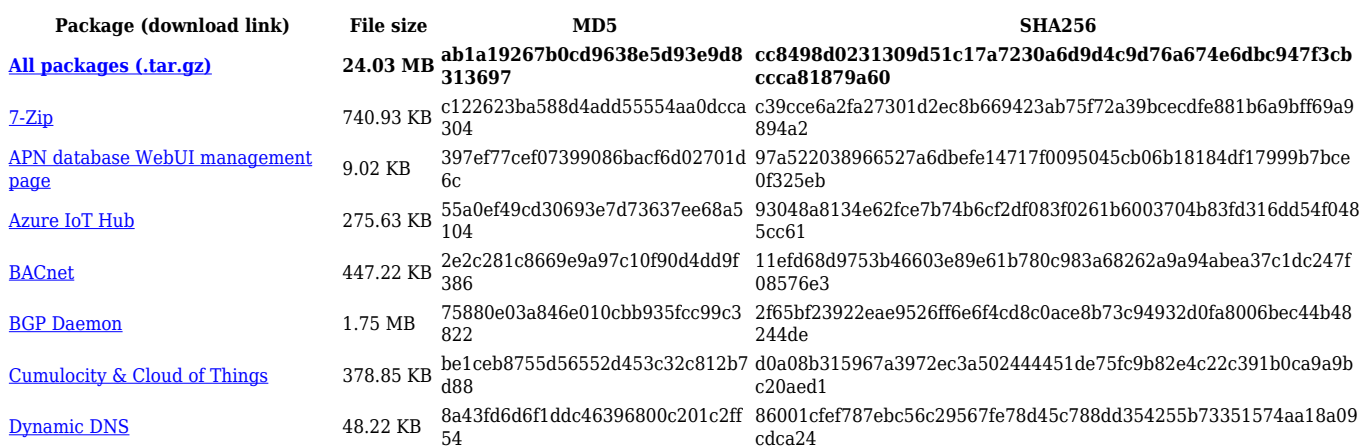

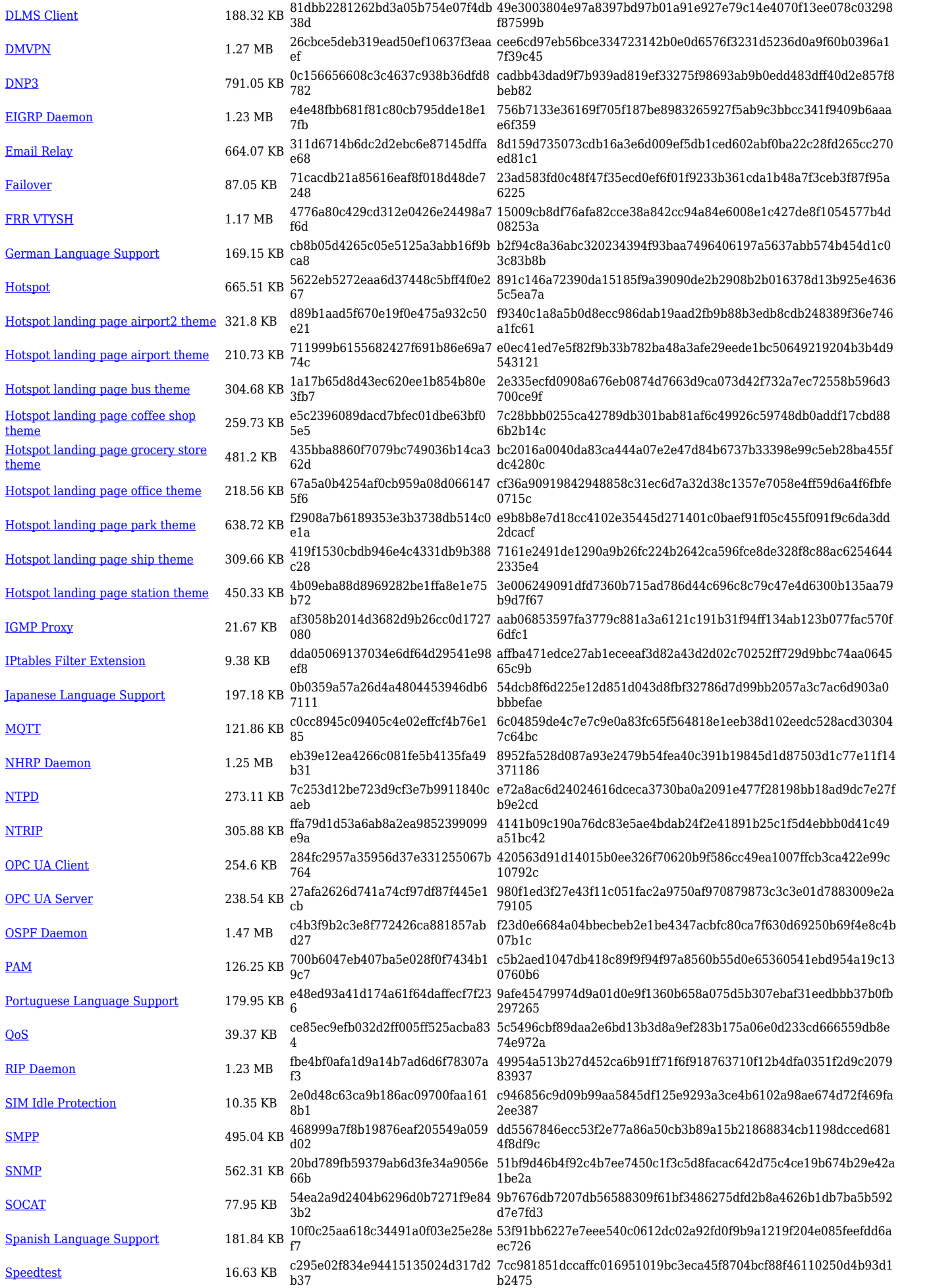

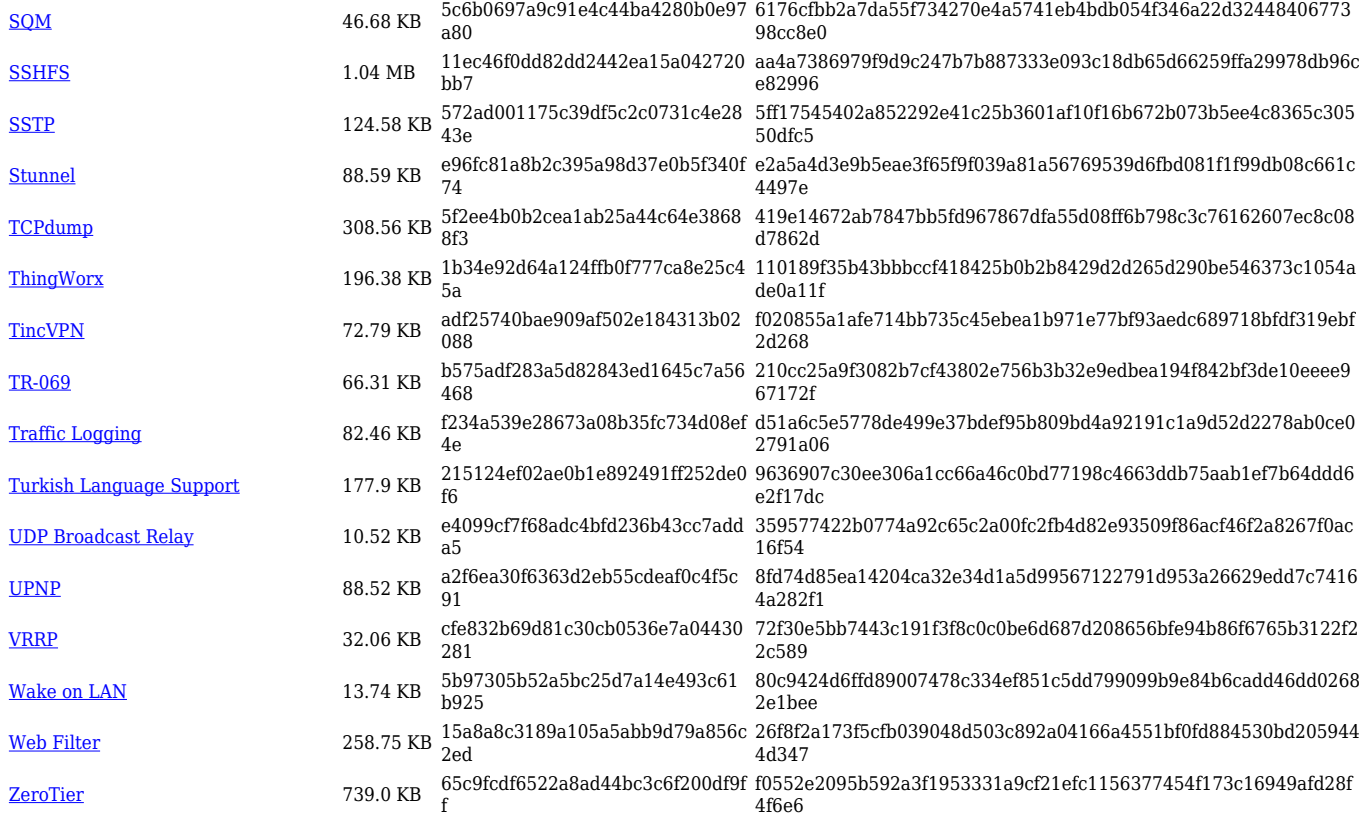

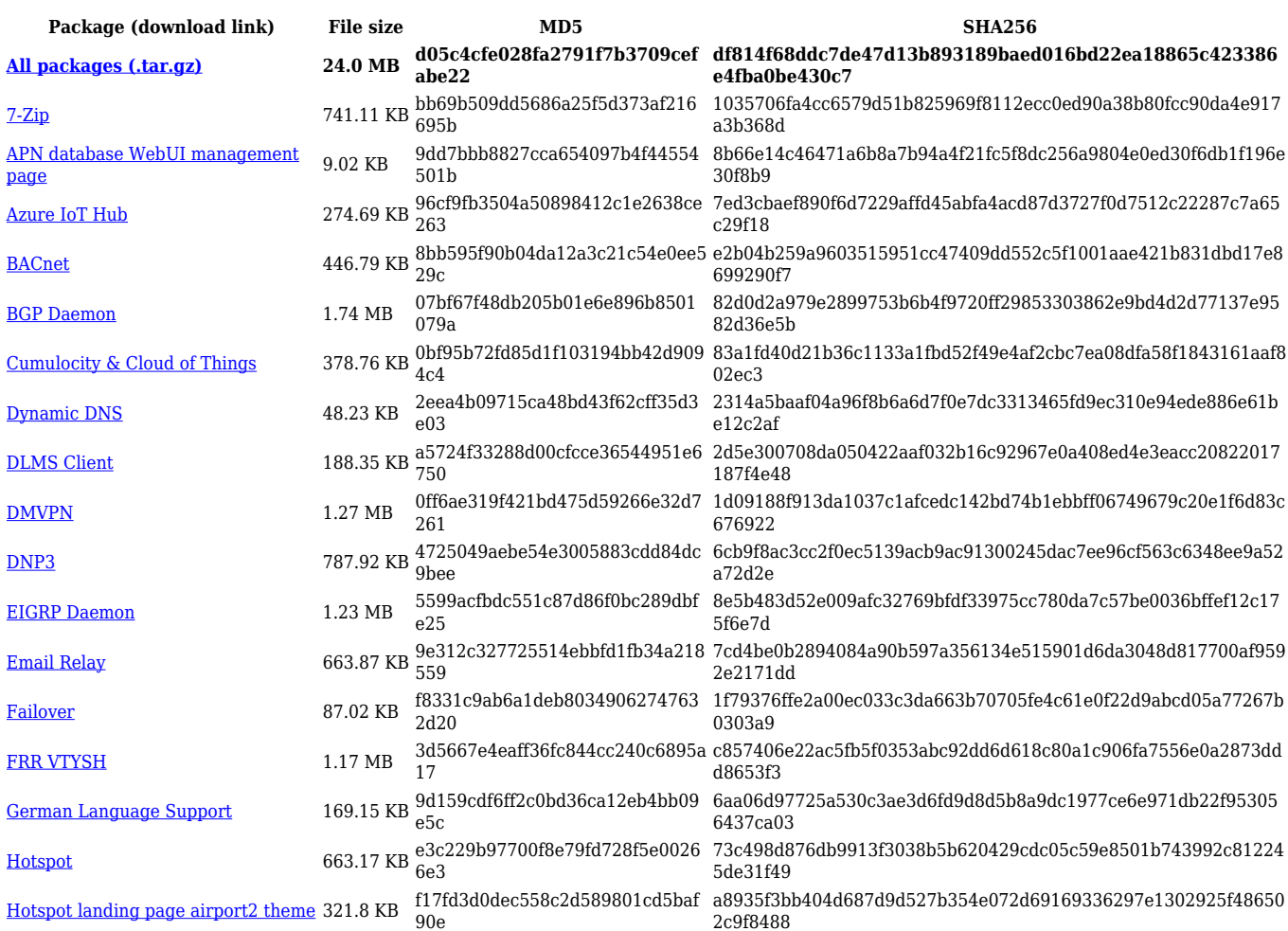

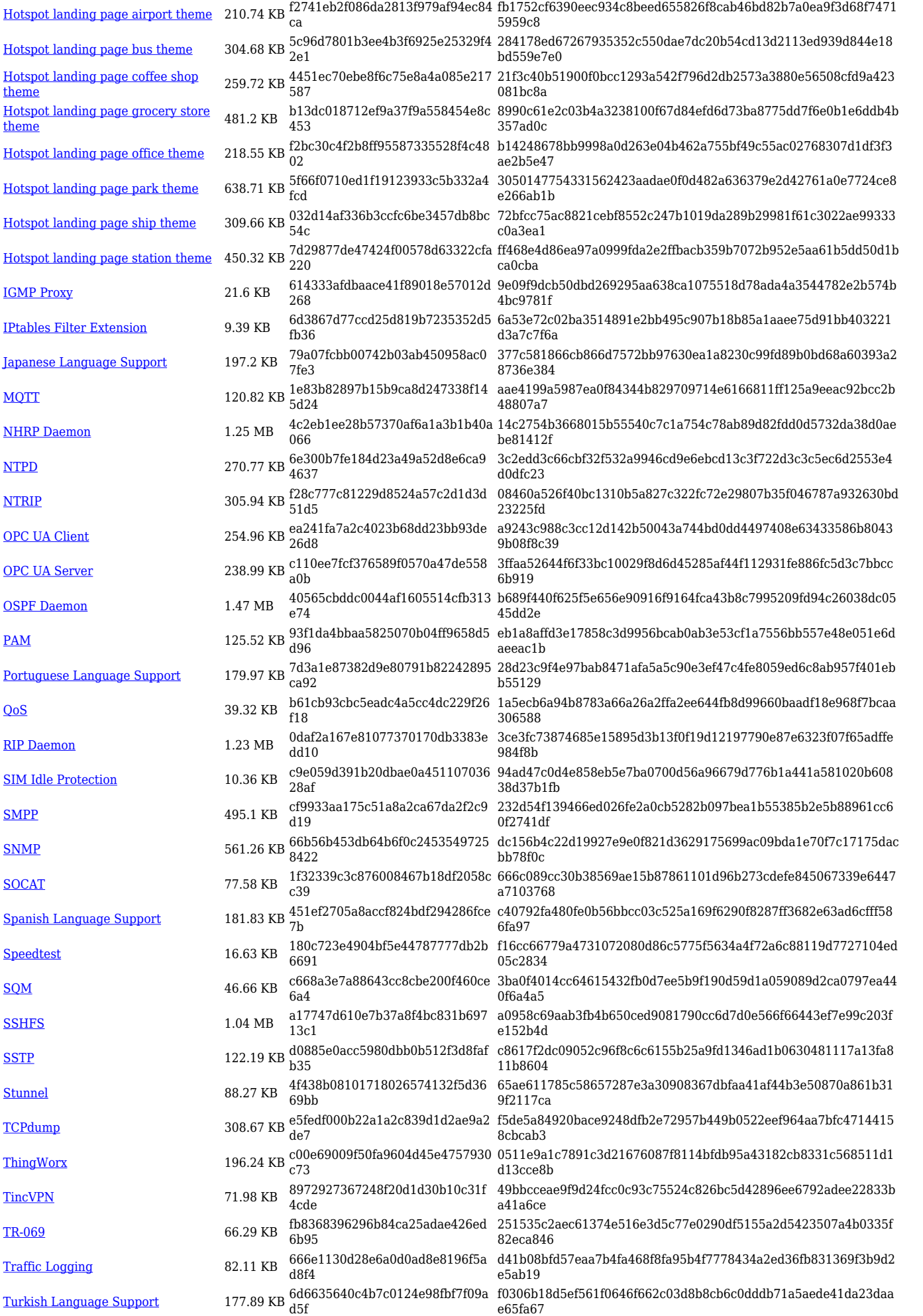

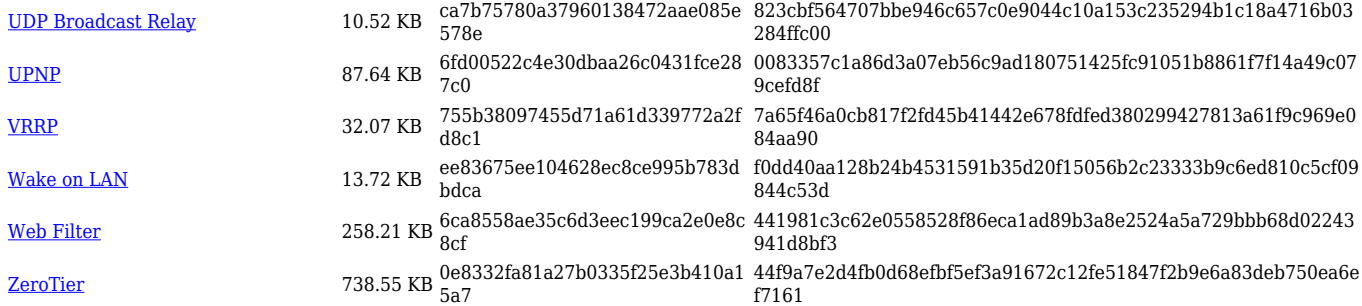